## Inviteret til kajoule manual (Mobil)

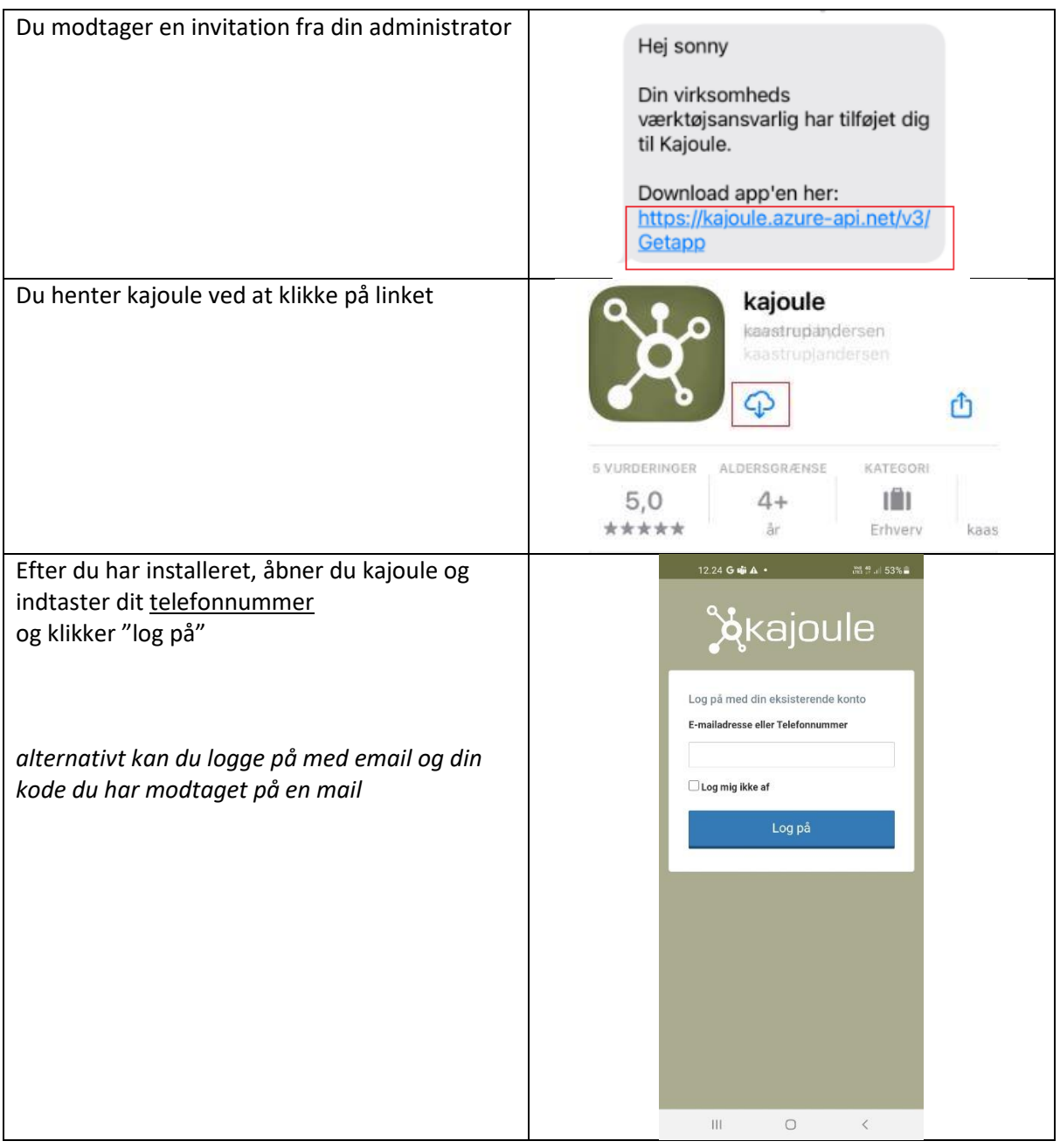

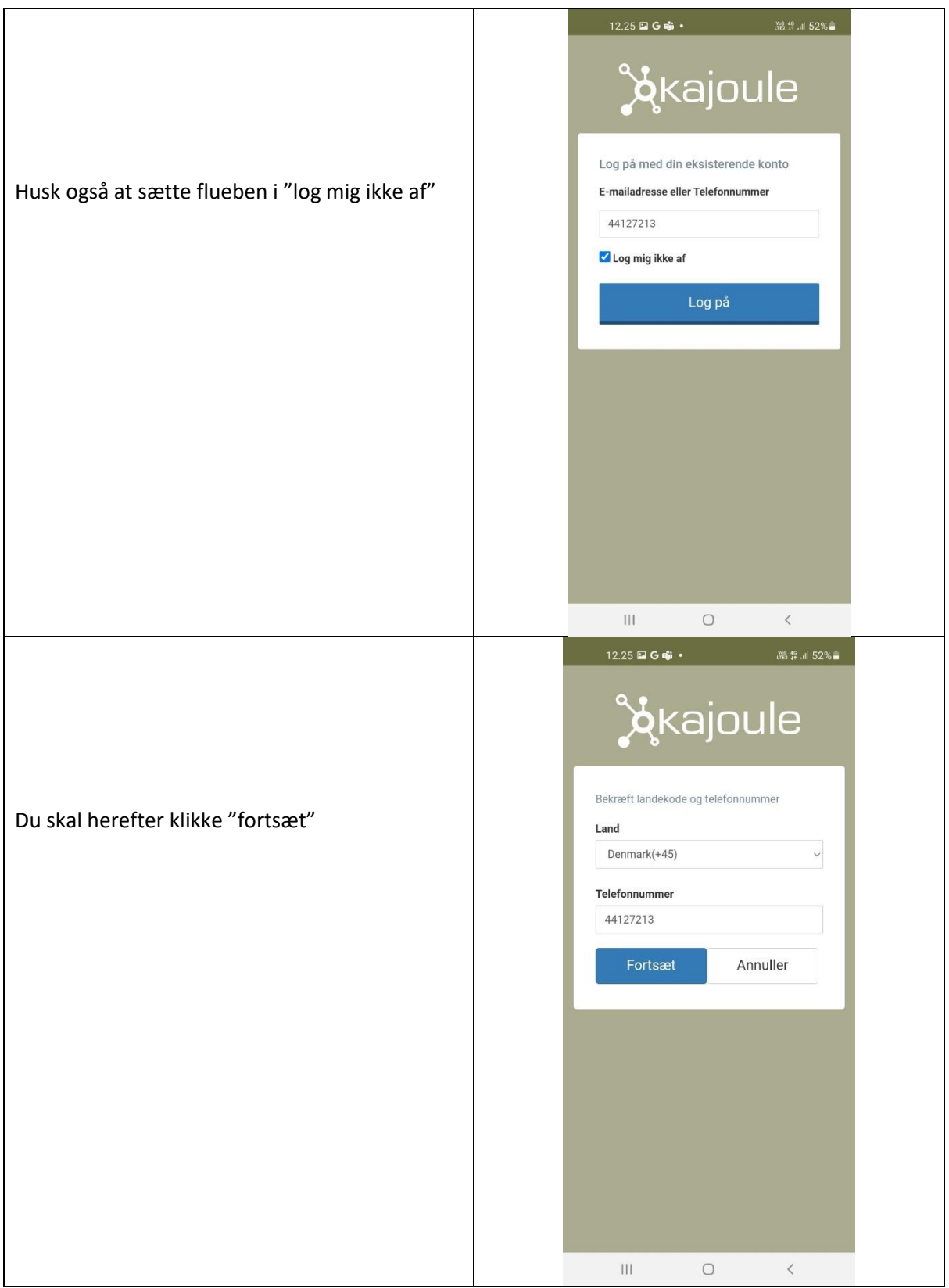

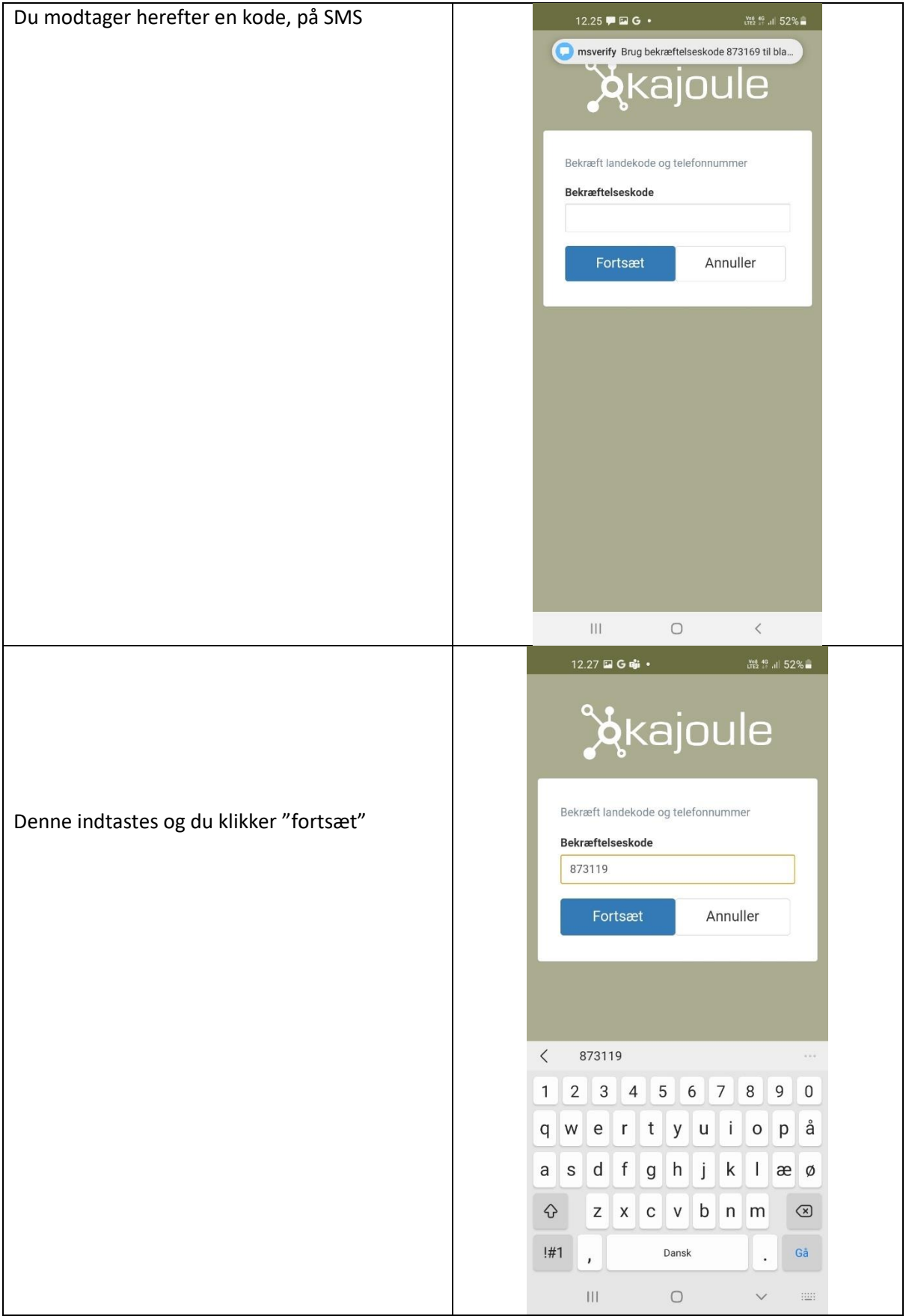

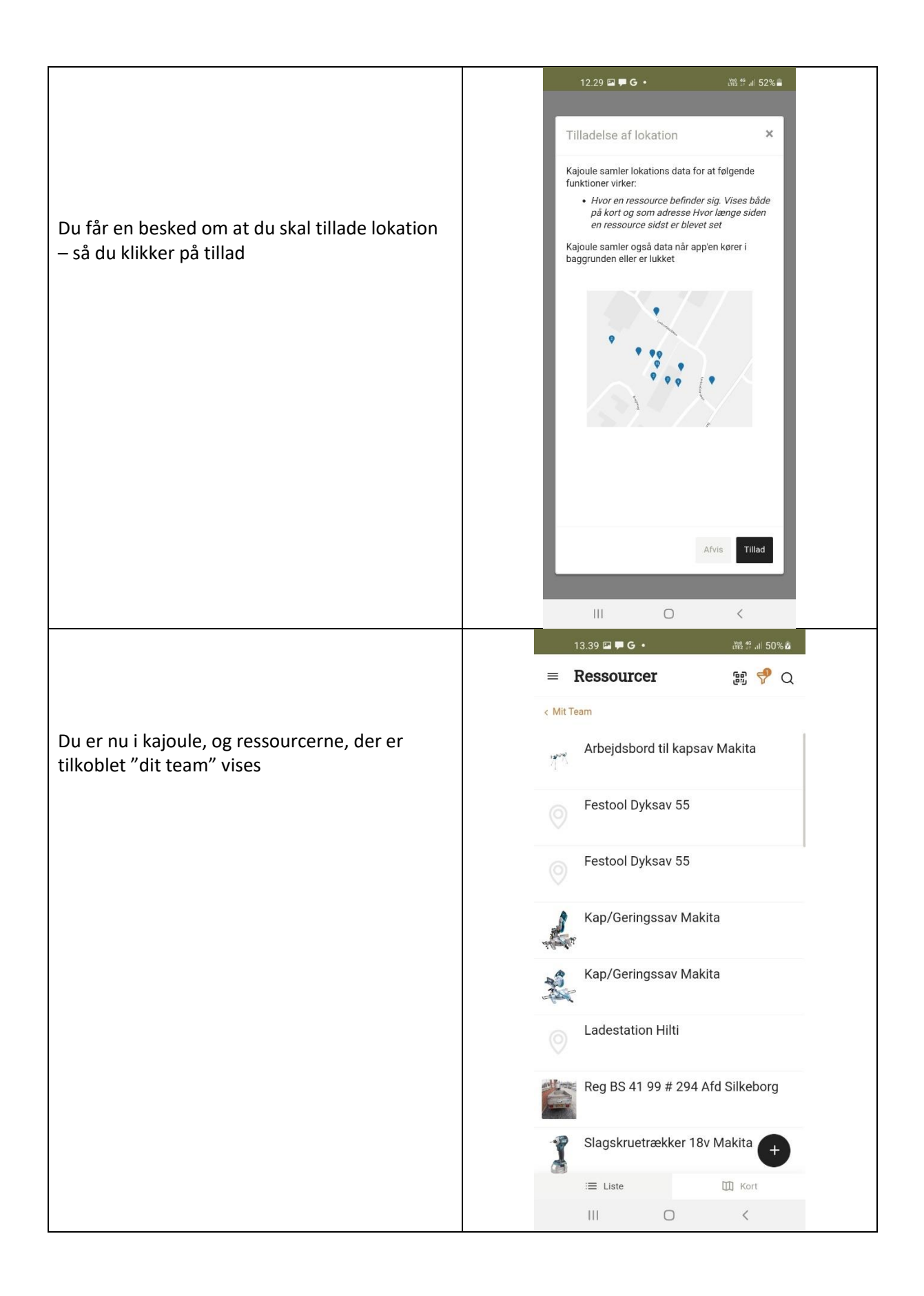

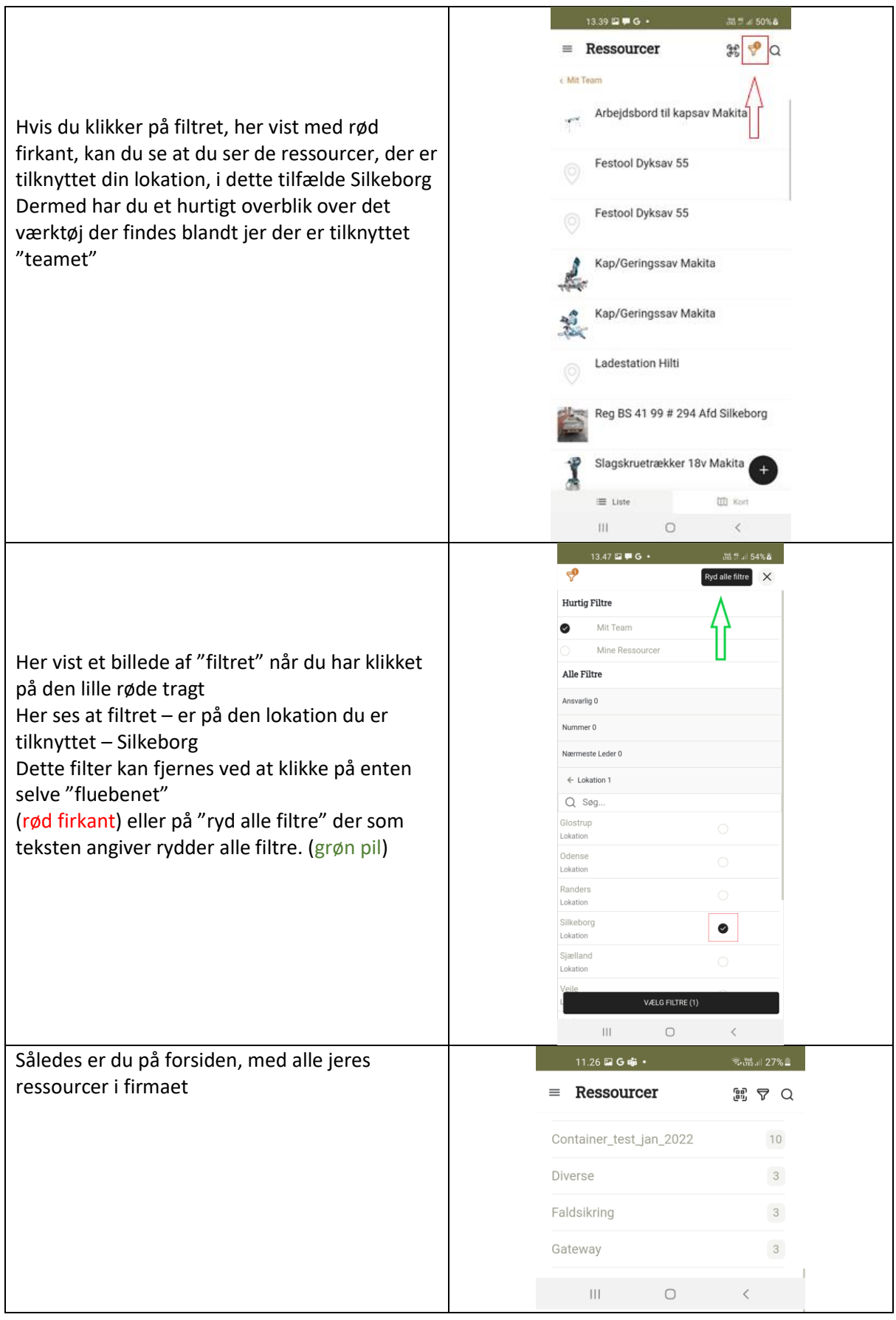